## Ainekood: IFI6070 **Intelligentne arvutikasutus** Maht 4 EAP Kontakttundide maht: 28 Õppesemester: S Arvestus Eesmärk: Võimaldada saada teadmisi ja kujundada oskusi tänapäevases infoühiskonnas efektiivset toimimist toetavate IT-vahendite kasutamiseks. Aine lühikirjeldus: (sh iseseisva töö sisu kirjeldus vastavuses iseseisva töö mahule) Käsitletakse mitmeid olulisemaid IT-vahendite rakendamise probleeme: IT-vahendite valik, seadistamine ja haldamine (sh mobiilsed seadmed); turvalisuse tagamine; personaalse õpi- ja töökeskkonna loomine; sotsiaaltarkvara ja sotsiaalvõrgustike kasutamine; koduvõrgu loomine ja kasutamine; digifotograafia alused; autoriõigus, litsentsid ja avatud sisu kogud. Auditoorne õpe toimub loenguvormis. Iseseisev töö on arvestatud järgmiselt: 1) iga loengu järgselt loengumaterjali läbitöötamine, seal sätestatud ülesannete lahendamine ning oma ajaveebis reflekteerimine (46 tundi); 2) arvestuseks vajalike esseede koostamine (22 tundi); 3) rühmatöö tegemine (8 tundi). Õpiväljundid: Kursuse läbinu: suudab valida endale sobivaid IT-vahendeid (sh digitaalset fotoaparaati) ning on võimeline neid seadistama ja haldama tunneb peamisi tavakasutajat varitsevaid ohte võrgumaailmas ning oskab neid vältida, tunneb netiketi ehk viisaka võrgukäitumise põhitõdesid omab ülevaadet veebi ja veebilehestike toimimispõhimõtetest ning on võimeline neid arvestama veebilehestike kohandamisel tunneb e-portfoolio ja personaalse õpikeskkonna kontseptsiooni ning teab kuidas e-portfooliot oma õppetöö toetamiseks kasutada on teadlik sotsiaalvõrgustike toimimispõhimõtetest ja veebipõhistest meeskonnatöövahenditest ning oskab oma tööks neid vastavalt vajadusele valida tunneb tavakasutajale mõeldud multimeediumiteenuseid tunneb tarkvara- ja sisulitsentside peamisi tüüpe, oskab leida võrgust vaba litsentsiga sisu ja tarkvara. Hindamismeetodid: Arvestus. Arvestuse saamiseks peab üliõpilane: 1) esitama oma ajaveebis loengutejärgsed reflektsioonid; 2) avaldama oma ajaveebis kolm kursuse teemadega seonduvat esseed igaüks mahuga vähemalt 5 000 tähemärki (ilma tühikuteta). Esseede teemavaliku lihtsustamiseks annab õppejõud iga loengu kohta 3-5 näidisteemat; iga essee puhul tuleb ära näidata ka essee koostamiseks kasutatud allikmaterjalid; 3) esitama rühmatööna loodud IT-vahendite rakendamise abil loodud õppe- või huvitegevust toetava lahenduse. Õppejõud: dots Kaido Kikkas, lekt Jaagup Kippar, õp Kalle Kivi, doktorant Aare Klooster, lekt Marge Kusmin, prof Peeter Normak, lekt Hans Põldoja, lekt Andrus Rinde, teadur

## **"Intelligentne arvutikasutus" kursuseprogramm**

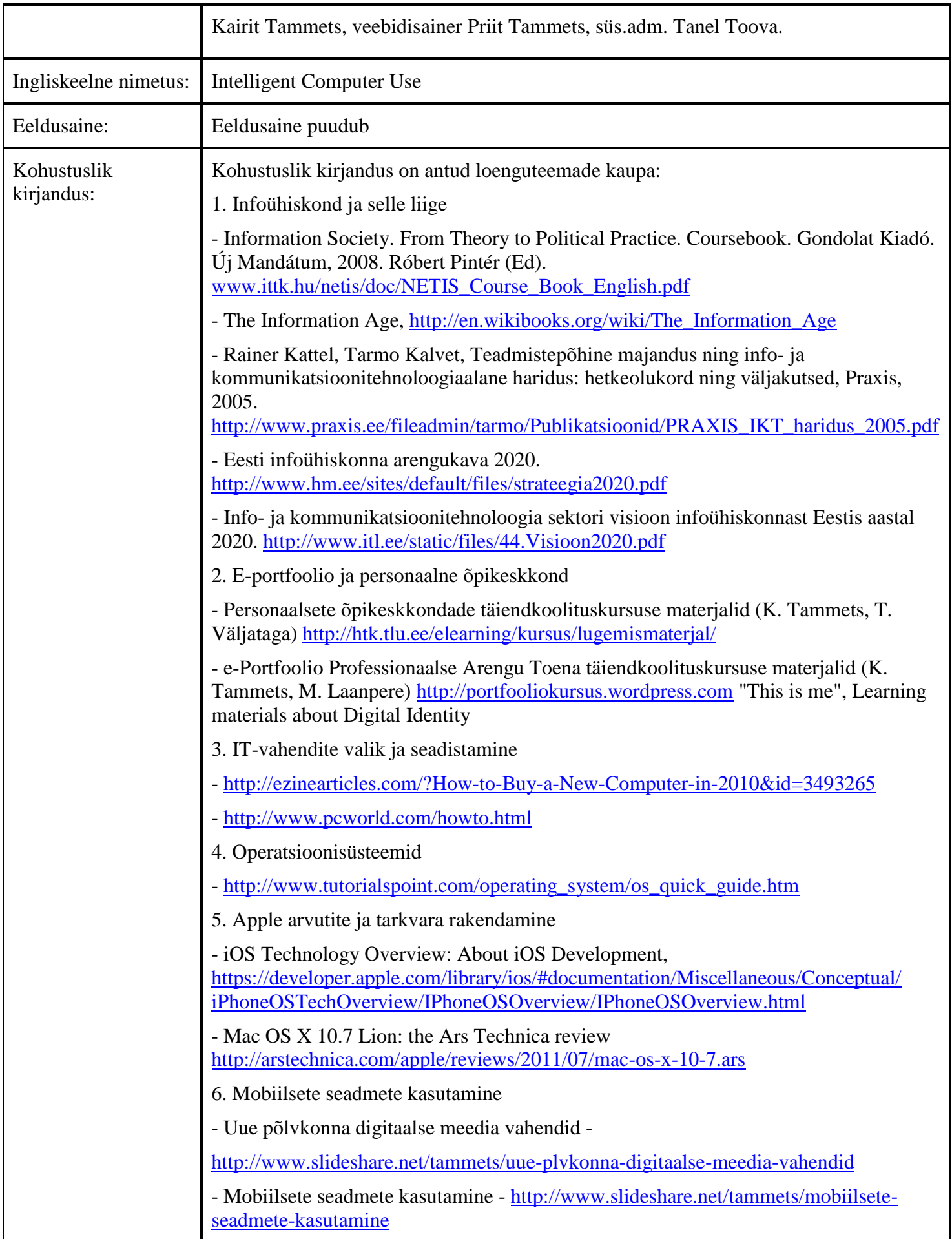

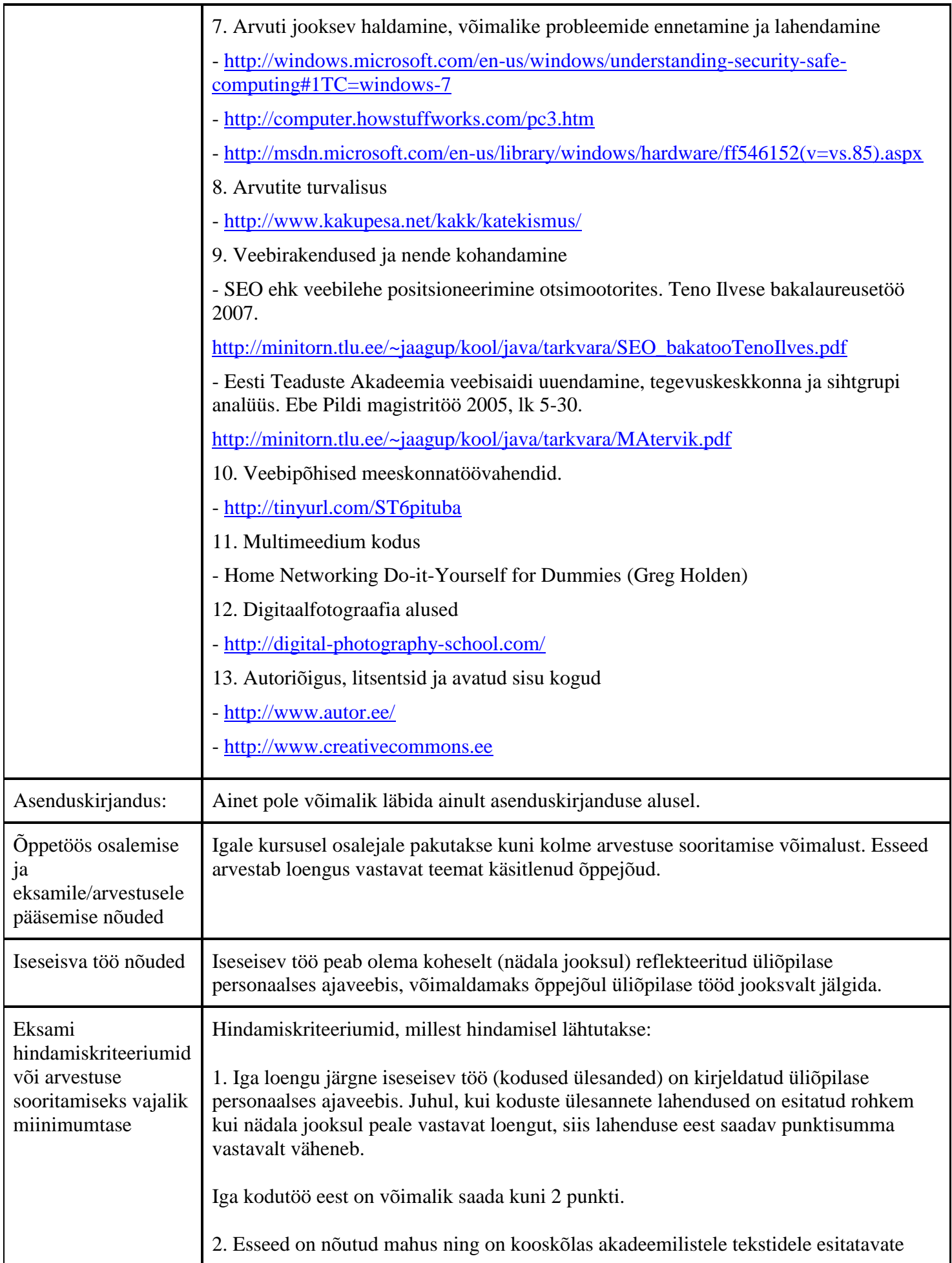

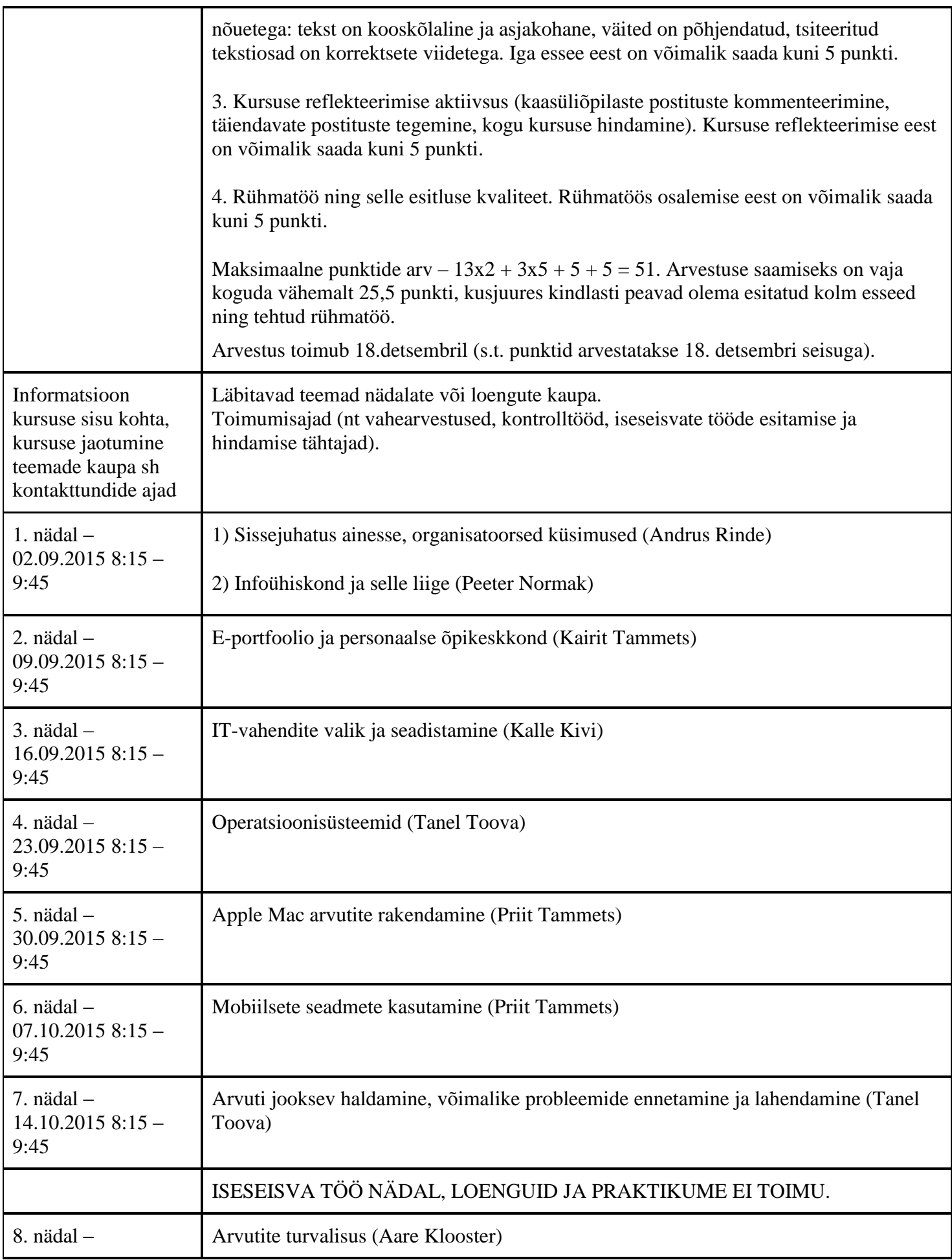

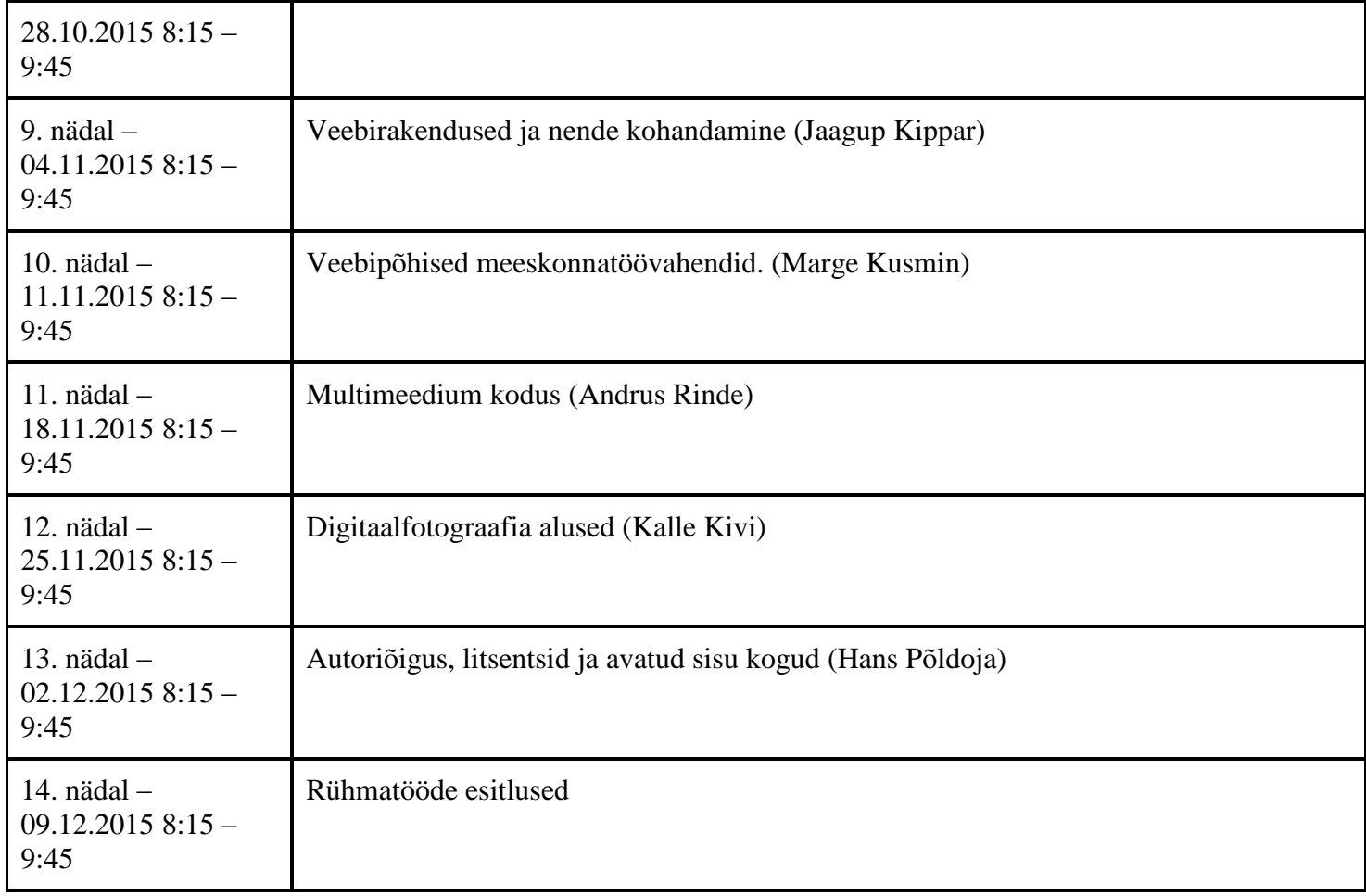

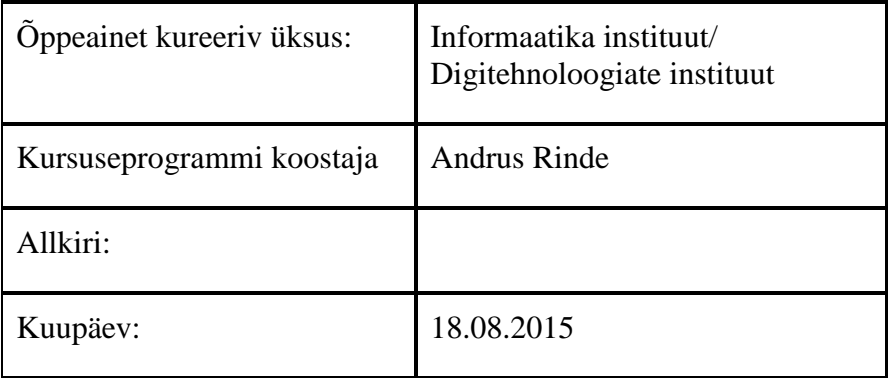

Kursuseprogramm registreeritud akadeemilises üksuses

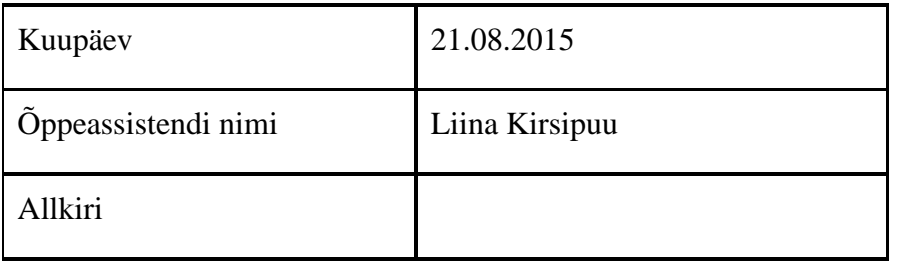